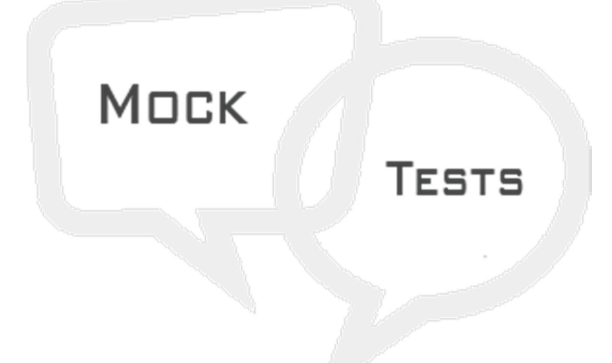

## Bootstrap Mock Test II

- Q 1 Which of the following bootstrap style of button indicates a successful or positive action?
- A .btn
- B .btn-primary
- C .btn-success
- D .btn-info

Q 2 - Which of the following bootstrap style of button represents a contextual button for informational alert messages?

- A .btn
- B .btn-primary
- C .btn-success
- D .btn-info

[Q 3 - Which of the following bootstrap style of button indicates caution should be taken with this](https://click.linksynergy.com/deeplink?id=NkHXqmYDDSE&mid=49144&u1=teleg&murl=https%3A%2F%2Fwww.tutorialspoint.com%2Fsearch%2Fbootstrap)  action?

- A .btn-warning
- B .btn-danger
- C .btn-link
- D .btn-info

Q 4 - Which of the following bootstrap style of button indicates a dangerous or potentially negative action?

- A .btn-warning
- B .btn-danger
- C .btn-link
- $D h$ tn-info

Q 5 - Which of the following bootstrap style of button deemphasize a button by making it look like a link while maintaining button behavior?

- A .btn-warning
- B .btn-danger
- C .btn-link
- D .btn-info

Q 6 - Which of the following bootstrap style of button makes the button size large?

- A .btn-lg
- B .btn-sm
- C .btn-xs
- D .btn-block
- Q 7 Which of the following bootstrap style of button makes the button size small?
- A .btn-lg
- B .btn-sm
- C .btn-xs
- D .btn-block
- Q 8 Which of the following bootstrap style of button makes the button size extra small?
- A .btn-lg
- B .btn-sm
- C .btn-xs
- D .btn-block

[Q 9 - Which of the following bootstrap style of button creates block level buttons that span the full](https://click.linksynergy.com/deeplink?id=NkHXqmYDDSE&mid=49144&u1=teleg&murl=https%3A%2F%2Fwww.tutorialspoint.com%2Fsearch%2Fbootstrap)  width of a parent?

- A .btn-lg
- B .btn-sm
- C .btn-xs
- D .btn-block

Q 10 - Which of the following bootstrap style of image gives the image rounded corners?

- A .img-rounded
- B .img-circle
- C .img-thumbnail
- D None of the above.

Q 11 - Which of the following bootstrap style of image makes the entire image round by adding border-radius:500px?

- A .img-rounded
- B .img-circle
- C .img-thumbnail
- D None of the above.

Q 12 - Which of the following bootstrap style of image adds a bit of padding and a gray border?

- A .img-rounded
- B .img-circle
- C .img-thumbnail
- D None of the above.
- Q 13 Which of the following bootstrap style is used for a basic button group?
- A .btn-group
- B .btn-toolbar
- C .btn-group-lg
- D .btn-group-vertical

Q 14 - Which of the following bootstrap style helps to combine sets of <div class="btn-group"> into a <div class="btn-toolbar"> for more complex components?

- A .btn-group
- B .btn-toolbar
- C .btn-group-lg
- D .btn-group-vertical

[Q 15 - Which of the following bootstrap style can be applied to button group instead of resizing](https://click.linksynergy.com/deeplink?id=NkHXqmYDDSE&mid=49144&u1=teleg&murl=https%3A%2F%2Fwww.tutorialspoint.com%2Fsearch%2Fbootstrap)  each button?

- A .btn-group
- B .btn-toolbar
- C .btn-group-lg
- D .btn-group-vertical

Q 16 - Which of the following bootstrap style makes a set of buttons appear vertically stacked rather than horizontally?

- A .btn-group
- B .btn-toolbar
- C .btn-group-lg

D - .btn-group-vertical

Q 17 - Which of the following bootstrap styles are used to create a tabbed navigation?

- A .nav, .nav-tabs
- B .nav, .nav-pills
- C .nav, .nav-pills, .nav-stacked
- D .nav, .nav-tabs, .nav-justified

Q 18 - Which of the following bootstrap styles are used to create a pills navigation?

- A .nav, .nav-tabs
- B .nav, .nav-pills
- C .nav, .nav-pills, .nav-stacked
- D .nav, .nav-tabs, .nav-justified

Q 19 - Which of the following bootstrap styles are used to create a vertical pills navigation?

- A .nav, .nav-tabs
- B .nav, .nav-pills
- C .nav, .nav-pills, .nav-stacked
- D .nav, .nav-tabs, .nav-justified

Q 20 - Which of the following bootstrap styles are used to create a justified tabs navigation?

- A .nav, .nav-tabs
- B .nav, .nav-pills
- C .nav, .nav-pills, .nav-stacked
- D .nav, .nav-tabs, .nav-justified

[Q 21 - Which of the following bootstrap styles are used to create a disabled tab in tabs navigation?](https://click.linksynergy.com/deeplink?id=NkHXqmYDDSE&mid=49144&u1=teleg&murl=https%3A%2F%2Fwww.tutorialspoint.com%2Fsearch%2Fbootstrap) 

- A .nav, .nav-tabs, .disabled
- B .nav, .nav-tabs
- C .nav, .nav-pills, .nav-disabled
- D .nav, .nav-pills

Q 22 - Which of the following bootstrap styles are used to add a dropdown to a tab?

- A .nav, .nav-tabs, .menu
- B .nav, .nav-tabs, dropdown-.menu
- C .nav, .nav-pills, .dropdown
- D .nav, .nav-pills

[Q 23 - Which of the following bootstrap styles are used to add a dropdown to a pills?](https://click.linksynergy.com/deeplink?id=NkHXqmYDDSE&mid=49144&u1=teleg&murl=https%3A%2F%2Fwww.tutorialspoint.com%2Fsearch%2Fbootstrap) 

- A .nav, .nav-tab, .menu
- B .nav, .nav-pills, .dropdown-.menu
- C .nav, .nav-pills, .dropdown
- D .nav, .nav-pills

Q 24 - Which of the following bootstrap style is used to add button to .navbar?

- A .navbar-.btn
- $B .$ btn
- C .form-.btn
- D None of the above.

Q 25 - Which of the following bootstrap style is used to add text to .navbar?

- A .navbar-text
- B .text
- C .form-text
- D None of the above.

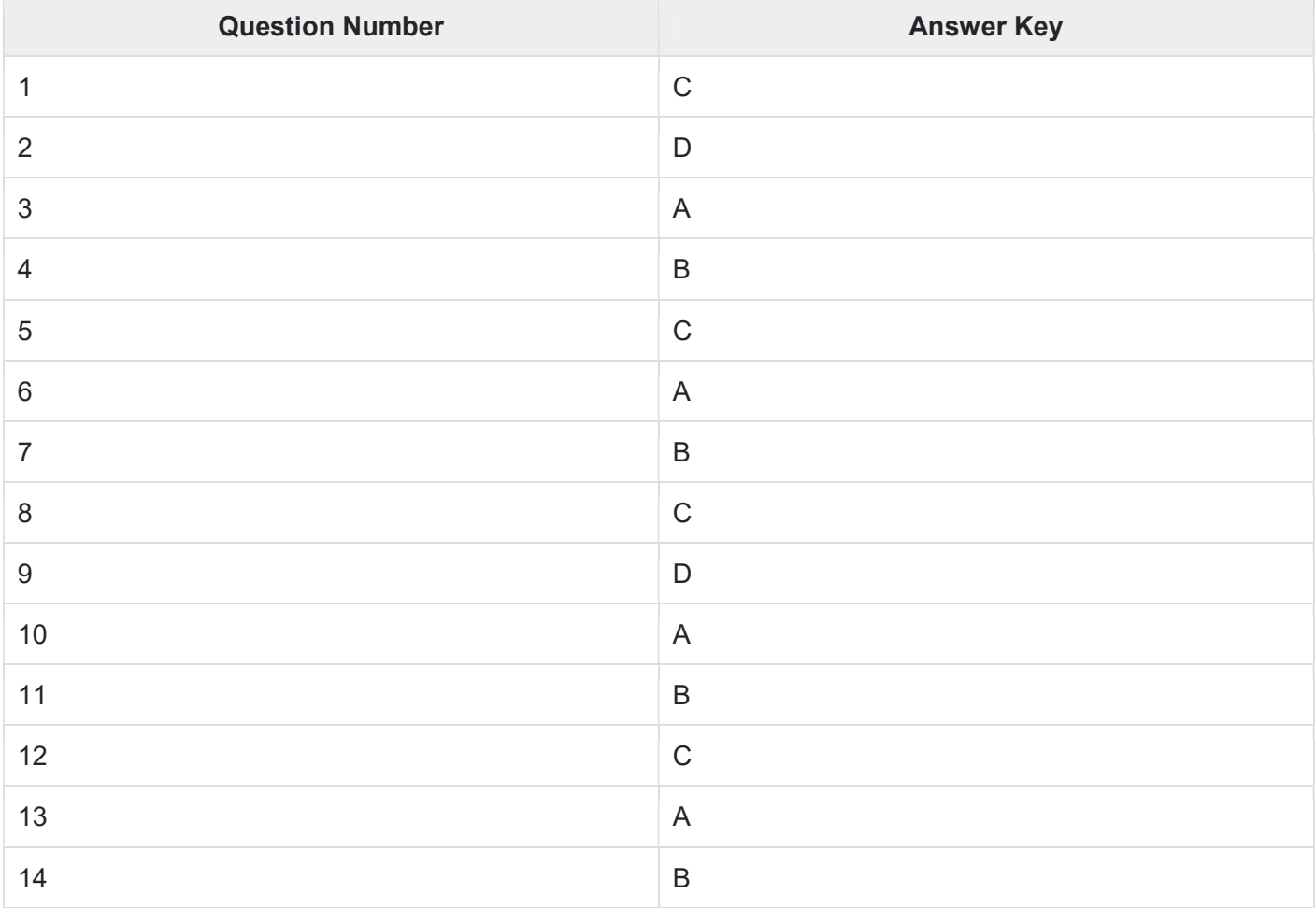

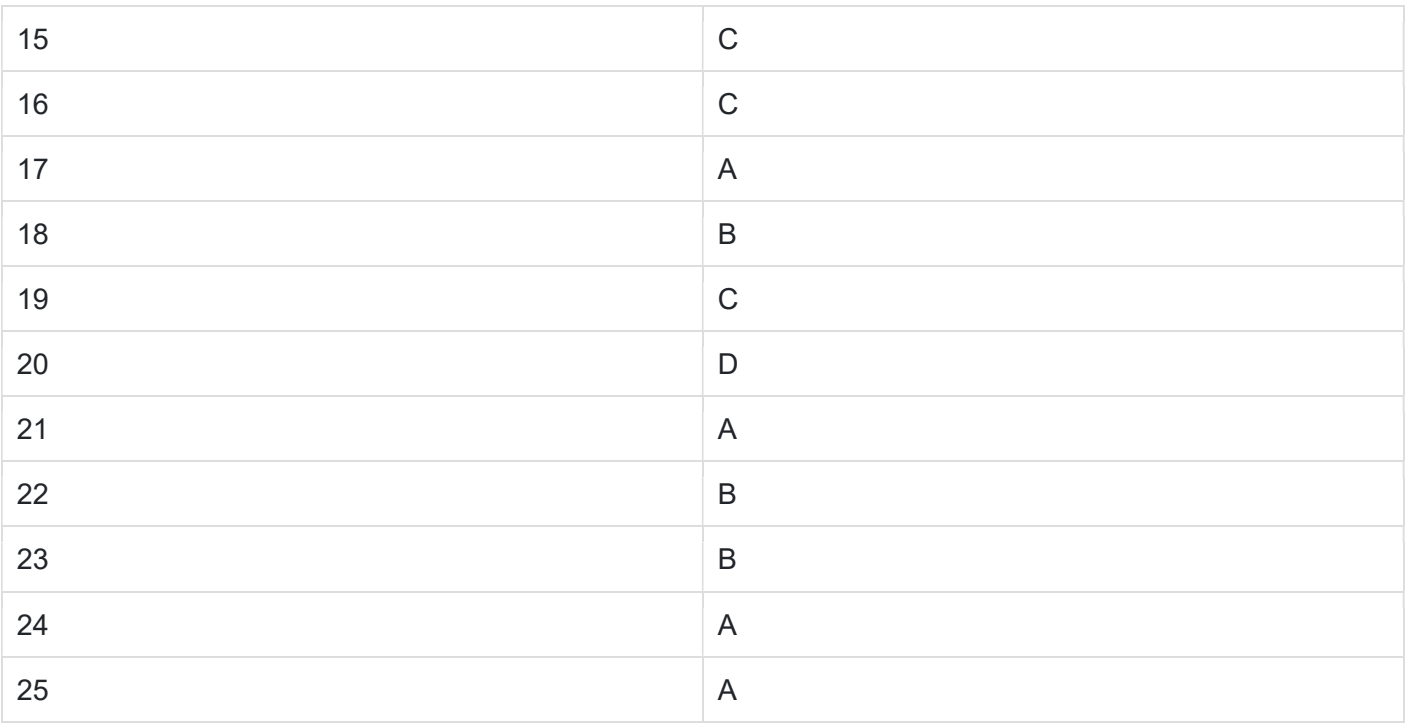

## [Simply Easy Learning at your fingertips](https://click.linksynergy.com/deeplink?id=NkHXqmYDDSE&mid=49144&u1=teleg&murl=https%3A%2F%2Fwww.tutorialspoint.com%2Fsearch%2Fbootstrap)

https://www.tutorialspoint.com/

[Check out more at https://ITExamtools.com](https://itexamtools.com/)